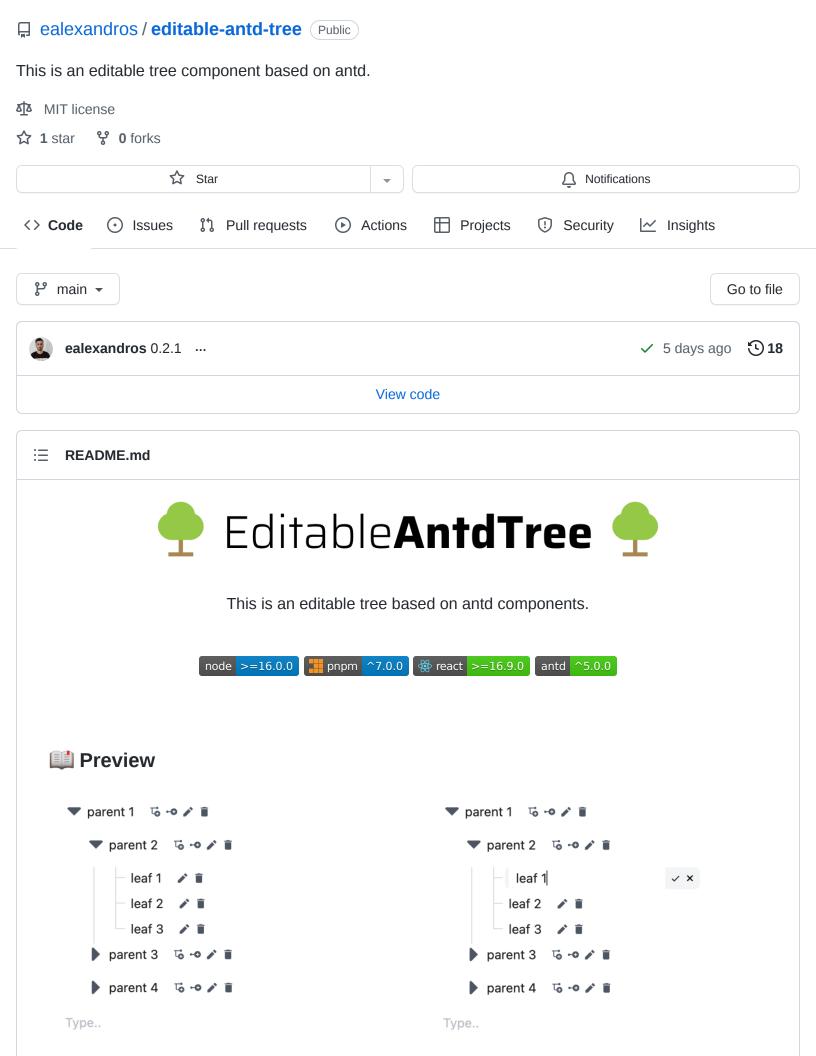

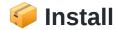

- \$ npm editable-antd-tree
- \$ yarn editable-antd-tree

The package can be found here.

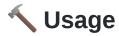

Below there is a demonstration of the input data.

```
const tree = [
 {
    key: "1",
    title: "Technology",
    isLeaf: false,
    children: [
      {
        key: "2",
        parent: "1",
        title: "Phones",
        isLeaf: false,
        children: [
          // ...
        ],
      },
        key: "3",
        parent: "1",
        title: "Laptops",
        isLeaf: true,
      },
    ],
   // ...
  },
  // ...
];
```

A simple example of this package can be seen below.

```
import { EditableAntdTree } from "editable-antd-tree";
import "editable-antd-tree/dist/esm/output.css"; // load style
const initTree = []; //  e example above
```

```
const App = () => (
     <>
        <EditableAntdTree treeData={initTree} />
        </>
);
```

## **Typescipt**

By downloading this package, there is a direct compatability with  $\ensuremath{\,\mathtt{typescript}\,\,}$  .

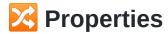

#### **Tree**

| Property         | Description                                                                                                    | Туре                      | Required |
|------------------|----------------------------------------------------------------------------------------------------|---------------------------|----------|
| treeData         | This property indicates the inital tree data. (There is a section which shows all the fields of TreeData fields)                                                                              | EditableTreeNode[]        | yes      |
| switcherlcon     | This property controls the switcher icon, the icon that expands or collapse a parent node.                                                                                                    | React.ReactNode           | no       |
| size             | This property controls the size of the tree.                                                                                                    | xs   sm   md   lg  <br>xl | no       |
| loadData         | This property is a Function that runs whenever a TreeNode is not a leaf node & it has no children. Its core function is to load data async and replace them into the TreeNode children field. | Function                  | no       |
| createRootLeaf   | This object contains some properties that are explained in the sections below.                                                                                                    | Object                    | no       |
| createRootParent | This object contains some properties that are explained in the sections below.                                                                                                    | Object                    | no       |
| deleteNode       | This object contains some properties that are explained in                                                                                                    | Object                    | no       |

| Property     | Description                                                                    | Туре   | Required |
|--------------|--------------------------------------------------------------------------------|--------|----------|
|              | the sections below.                                                            |        |          |
| updateNode   | This object contains some properties that are explained in the sections below. | Object | no       |
| createLeaf   | This object contains some properties that are explained in the sections below. | Object | no       |
| createParent | This object contains some properties that are explained in the sections below. | Object | no       |

#### **Create Root Leaf**

| Property | Description                                                                      | Туре     | Required |
|----------|----------------------------------------------------------------------------------|----------|----------|
| caption  | This property shows what should be displayed when a user hovers over the action. | string   | no       |
| disable  | This property indicated if the action should be disabled.                        | boolean  | no       |
| event    | This property is a Function that runs after the action has been pressed.         | Function | no       |

#### **Create Root Parent**

| Property | Description                                                                      | Туре     | Required |
|----------|----------------------------------------------------------------------------------|----------|----------|
| caption  | This property shows what should be displayed when a user hovers over the action. | string   | no       |
| disable  | This property indicated if the action should be disabled.                        | boolean  | no       |
| event    | This property is a Function that runs after the action has been pressed.         | Function | no       |

### **Delete Node**

| Property | Description                                  | Туре   | Required |
|----------|----------------------------------------------|--------|----------|
| caption  | This property shows what should be displayed | string | no       |

| Property | Description                                                              | Туре                  | Required |
|----------|--------------------------------------------------------------------------|-----------------------|----------|
|          | when a user hovers over the action.                                      |                       |          |
| disable  | This property indicated if the action should be disabled.                | boolean  <br>Function | no       |
| event    | This property is a Function that runs after the action has been pressed. | Function              | no       |

# **Update Node**

| Property | Description                                                                      | Туре                  | Required |
|----------|----------------------------------------------------------------------------------|-----------------------|----------|
| caption  | This property shows what should be displayed when a user hovers over the action. | string                | no       |
| disable  | This property indicated if the action should be disabled.                        | boolean  <br>Function | no       |
| event    | This property is a Function that runs after the action has been pressed.         | Function              | no       |

### **Create Leaf Node**

| Property | Description                                                                      | Туре                  | Required |
|----------|----------------------------------------------------------------------------------|-----------------------|----------|
| caption  | This property shows what should be displayed when a user hovers over the action. | string                | no       |
| disable  | This property indicated if the action should be disabled.                        | boolean  <br>Function | no       |
| event    | This property is a Function that runs after the action has been pressed.         | Function              | no       |

## **Create Parent Node**

| Property | Description                                                                      | Туре                  | Required |
|----------|----------------------------------------------------------------------------------|-----------------------|----------|
| caption  | This property shows what should be displayed when a user hovers over the action. | string                | no       |
| disable  | This property indicated if the action should be disabled.                        | boolean  <br>Function | no       |
| event    | This property is a Function that runs after the action has been pressed.         | Function              | no       |

+ All Tree properties of antd tree component.

#### **Tree Data**

| Property | Description                                 | Туре               | Required |
|----------|---------------------------------------------|--------------------|----------|
| key      | This field is used as a unique identifier.  | string             | yes      |
| title    | This field is displayed in the tree.        | string             | no       |
| parent   | This field points to the parent key.        | string             | no       |
| children | This field contains more nested tree nodes. | EditableTreeNode[] | no       |

+ All TreeNode properties of antd tree component.

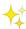

## \* Acknowledgements

Special acknowledgements to the following packages:

- https://www.npmjs.com/package/antd
- https://www.npmjs.com/package/editable-tree-antd

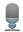

### Conclusion

I tried some npm packages but they did not fit my use case, so I was inspired by the above packages and created the editable-antd-tree.

#### Releases

No releases published

#### Languages

TypeScript 87.3% JavaScript 11.7% Other 1.0%